# **"Grundlagen der Mess- und Regelungstechnik" Prüfung Wintersemester 2018/19 Teil 1: Theorieteil**

## **9 LP**

## **7. März 2019**

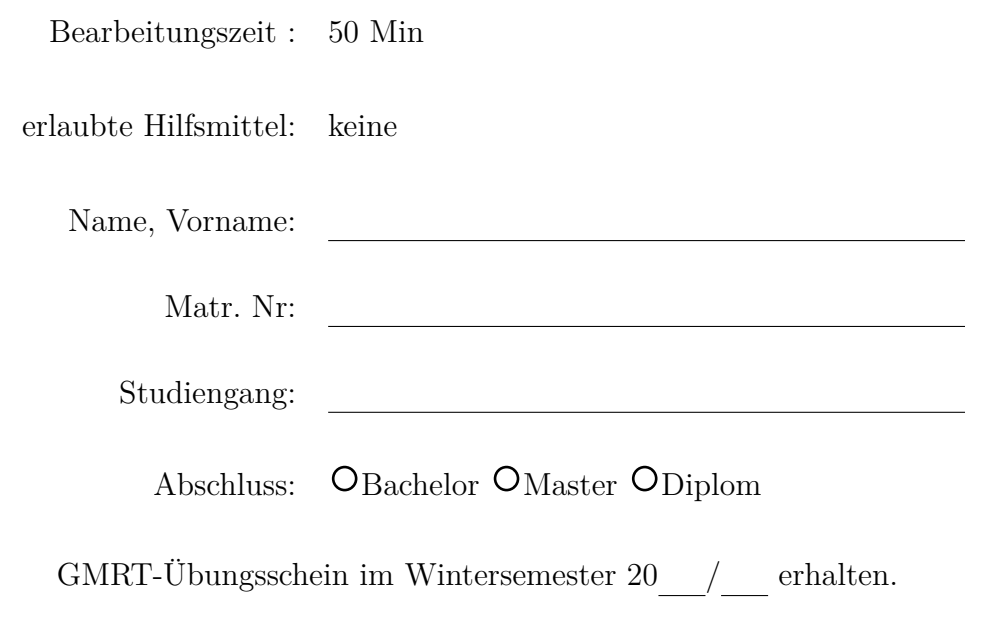

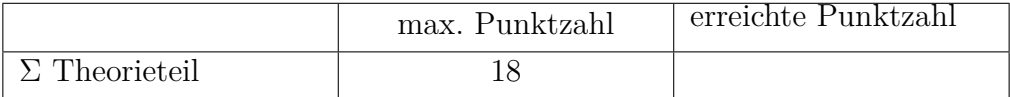

Begründen/Erläutern Sie Ihre Antworten mit wenigen Worten.

- a) (*2 Punkte*) Wozu benötigt man eine stationäre Vorsteuerung und wie legt man sie aus? Benennen Sie mindestens zwei Gründe.
- b) (*1 Punkt*) Wenn man einen Regler bzw. ein Filter mit analogen Bauelementen aufbaut, verwendet man einen Operationsverstärker. Welche Annahmen trifft man bei einem idealen Operationsverstärker?
- c) (*1 Punkt*) Sie haben im Bildbereich einen Regler ausgelegt. Wie kann man sehr schnell  $y(t \to \infty)$  ausrechnen? Welche Bedingung muss erfüllt sein?
- d) (*1 Punkt*) Können Sie ohne Rechnung etwas zur Stabilität folgender Übertragungsfunktionen sagen:

$$
G_1(s) = \frac{1}{s^3 + 2s^2 + 3s + 1}
$$

$$
G_2(s) = \frac{1}{s^3 + 2s^2 + 1}
$$

$$
G_3(s) = \frac{1}{s^3 + 3s + 1}
$$

- e) (*3 Punkte*) Beschreiben Sie mit wenigen Worten, wie man schnell einen PI-Regler auslegt. Wie lautet die Reglerübertragungsfunktion?
- f) (*1 Punkt*) Bei einer direkten Vorgabe bezüglich der Störgröße wird ein Regler mit einem Polüberschuss von -1 erhalten. Wie könnte man den Regler modifizieren, um Kausalität zu gewährleisten ohne die Dynamik übermäßig zu beeinflussen?
- g) (*1 Punkt*) Skizzieren Sie das Blockschaltbild einer Störgrößenaufschaltung.
- h) (*1 Punkt*) Wie ist die Bandbreite des offenen Regelkreises definiert?
- i) (*2 Punkte*) Wie geht man beim Loop-Shaping vor?
- j) (*1 Punkt*) Was bedeutet das Bode-Integral:  $\int_0^\infty \log |S(j\omega)| d\omega = 0$ und wann gilt die Aussage?
- k) (*1 Punkt*) Eine Messgröße *y* setzt sich aus einer deterministischen Größe *x* und einem mittelwertfreien Rauschen *n* zusammen. Es gilt:  $y = \sqrt{1 + x^2} + n$ . Wie groß ist der Erwartungswert von *y*?
- l) (*1 Punkt*) Ein Sensorausgang *y* hängt in bekannter Weise, *y* = *f*(*x*), von der eigentlichen Messgröße *x* ab. Wie kann man echt lineares Verhalten und wie näherungsweise lineares Verhalten erzeugen?
- m) (*1 Punkt*) Worin unterscheidet sich eine Wheatstone'sche Messbrücke mit einem veränderlichen Widerstand von einer mit einer veränderlichen Kapazität?
- n) (*1 Punkt*) Zur Druckmessung wird eine Membran ausgelenkt, auf der kein Dehnungsmesssteifen angebracht werden kann. Wie könnte man dann ein elektrisches Ausgangssignal erzeugen?

# **"Grundlagen der Mess- und Regelungstechnik" Prüfung Wintersemester 2018/19 Teil 2: Rechenteil**

## **9 LP**

## **7. März 2019**

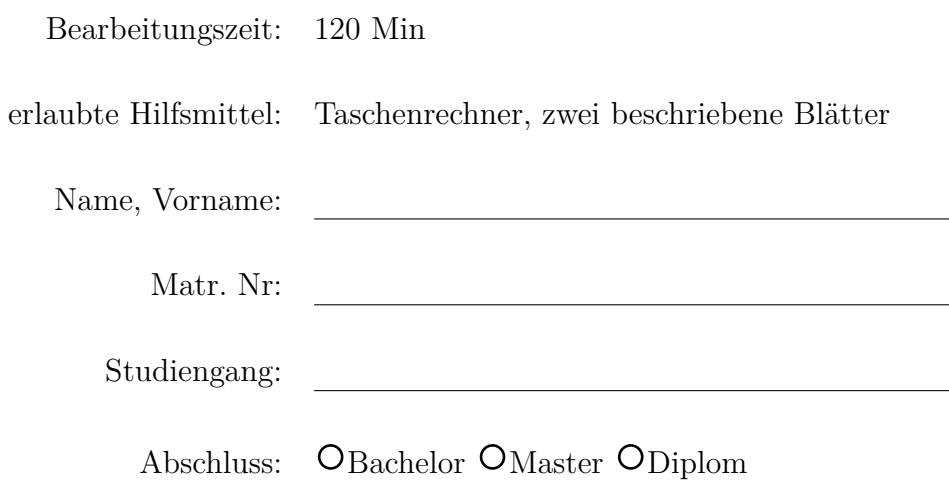

GMRT-Übungsschein im Wintersemester $20$  /  $\_\_$  erhalten.

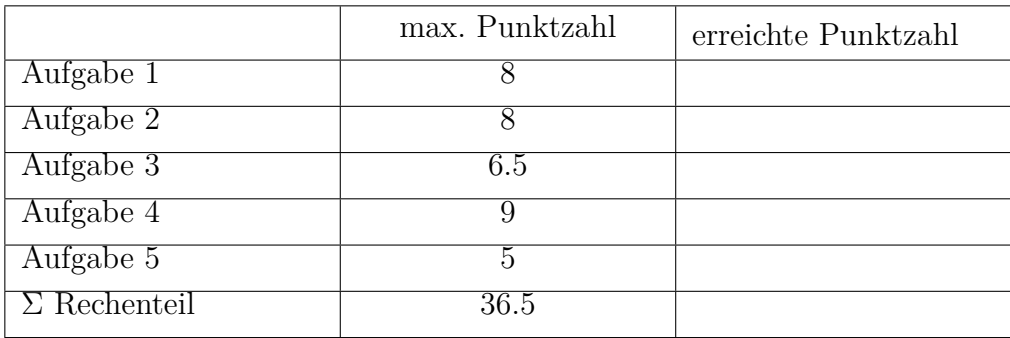

#### **1. Aufgabe: Modellbildung** (8 Punkte)

Sie sollen für den hier gezeigten Rührkessel, in dem eine exotherme Polymerisation abläuft, eine Temperaturregelung auslegen und benötigen dafür ein Modell. Mit Hilfe von Kühlwasser kann die Temperatur der Temperiermediums im Mantel ( $T_M$ ) eingestellt werden. Das Temperiermedium fließt durch den Doppelmantel des Reaktors und tauscht so mit dem Reaktionsmedium Wärme aus.

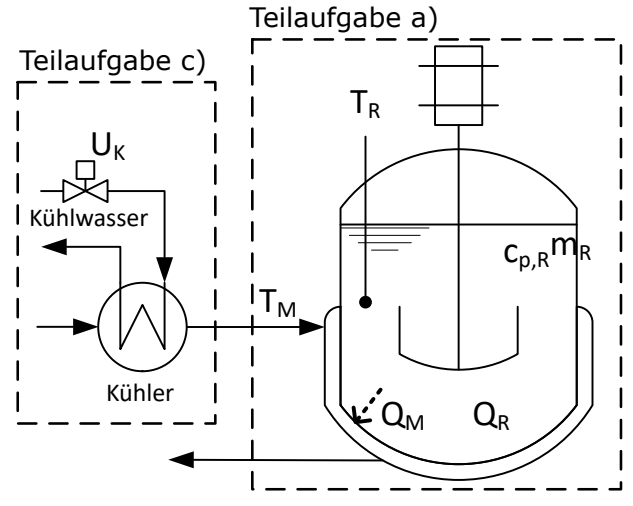

Abbildung 1: Rührkessel mit Kühler

#### **Annahmen:**

- Alle Konstanten seien bekannt und konstant.
- Der Reaktor sei ideal durchmischt.
- Das Reaktionsmedium hat die Wärmekapazität *c*p,R [J/kg/K] und Masse *m*<sup>R</sup> [kg].
- Die Reaktionswärme *Q*<sup>R</sup> [W] berechnet sich gemäß:

$$
Q_{\rm R}(t) = k_{\rm R} \cdot e^{-k_{\rm A}/T_{\rm R}(t)}
$$

mit den Konstanten *k*<sup>R</sup> [W] und *k*<sup>A</sup> [K].

• Die Wärmeübertragung von dem Reaktionsmedium auf das Temperiermedium wird mit dem Wärmeübergangskoeffizienten  $k_M$  [W/K] berechnet:

$$
Q_{\rm M}(t) = k_{\rm M} \cdot (T_{\rm R}(t) - T_{\rm M}(t))
$$

a) (*1.5 Punkte*) Stellen Sie eine Energiebilanz für das Reaktionsmedium auf und leiten Sie damit eine Differentialgleichung für die Temperatur *TR*(*t*) im Reaktor her. Bringen Sie diese in die Form:

 $\dot{T}_{\rm R} = ...$ 

b) (*2 Punkte*) Linearisieren Sie die in a) aufgestellte Gleichungen um den Arbeitspunkt *T*R,s,*T*M,s und überführen Sie die Gleichungen in den Laplaceraum mit der Nomenklatur:

$$
\mathcal{L}(\Delta T) = \tilde{T},
$$

und bestimmen Sie die Übertragungsfunktion  $G_{MR}$  gemäß

$$
\tilde{T}_{\rm R} = G_{\rm MR} \cdot \tilde{T}_{\rm M}
$$

**Quereinstieg:** Zur Verbesserung der Modellgenauigkeit soll der Kühler, welcher die Temperatur des Temperiermediums  $\tilde{T}_{\mathrm{M}}$  einstellt, genauer modelliert werden

- c) (*2.5 Punkte*) Passen Sie für den Kühler ein *P Tn*-Modell an. Bestimmen Sie die Übertragungsfunktion des Kühlers  $G_K$  mit der Stellgröße  $\tilde{U}_K$  zur Einstellung des Kühlwasserzulaufs und der Temperatur des Temperiermediums  $\tilde{T}_{\mathrm{M}}$  als Systemausgang. Nutzen Sie dafür den durchgeführten Sprungversuch aus Abb. 2. Geben Sie  $G_K$  zusammen mit der Einheit des Verstärkungsfaktors an.
- d) (*1 Punkt*) Vereinfachend wird angenommen, dass  $T_R$  keinen Einfluss auf  $T_M$  hat. Geben Sie  $\tilde{T}_\mathrm{R}$  als explizite Funktion von  $\tilde{U}_\mathrm{K}$  an. Verwenden Sie die Namen der Übertragungsfunktionen aus b) und c).
- e) (*1 Punkt*) Geben Sie das Blockschaltbild einer passenden Kaskadenregelung an. Kennzeichnen Sie  $\tilde{U}_K, \tilde{T}_R, \tilde{T}_M, \ \tilde{T}_{R, \text{sell}}$ , sowie die Regler  $G_R$  und die Übertragungsfunktionen  $G_{\rm K}$  und  $G_{\rm MR}$ .

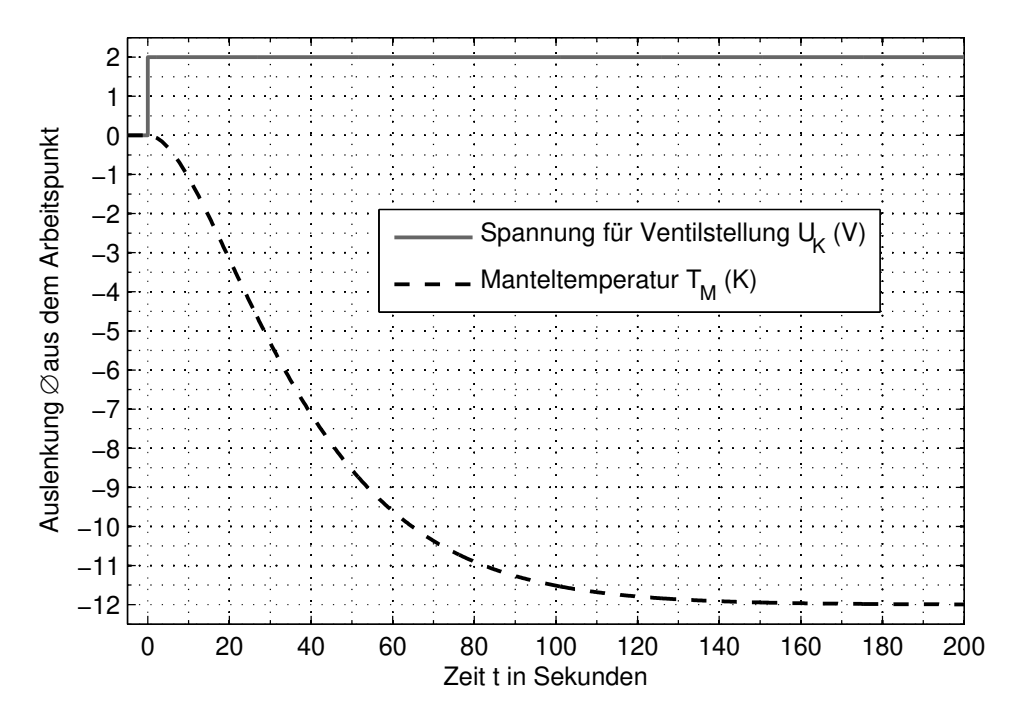

Abbildung 2: Sprungantwort Kühler

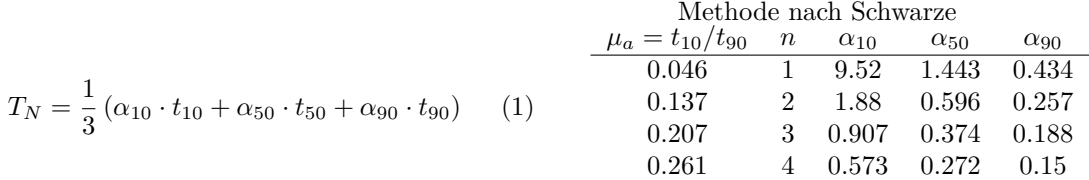

### **1. Aufgabe Musterlösung [**Σ **7 Pkte]**

**a)** [Σ **1 Pkte**] Reaktor

Ansatz:

$$
\frac{dU_{\rm R}}{dt} = -Q_{\rm M} + Q_{\rm R}
$$
\n
$$
\Leftrightarrow f_1: 0 = -c_{\rm p,R} m_{\rm R} \frac{dT_{\rm R}}{dt} - k_{\rm M} \cdot (T_{\rm R} - T_{\rm M}) + k_{\rm R} \cdot e^{-k_{\rm A}/T_{\rm R}}
$$
\n[1 Pkte]

**b)** [Σ **2 Pkte**]

$$
\Delta T_{\rm M} = T_{\rm M} - T_{\rm M,s}
$$
\n
$$
\Delta T_{\rm R} = T_{\rm R} - T_{\rm R,s}
$$
\n
$$
\Delta \dot{T}_{\rm R} = \dot{T}_{\rm R}
$$
\n[0.25 Pkte]

Ableiten von  $f_1$  nach  $T, \dot{T}$ Einzige Nichtlinearität:

$$
\frac{\mathrm{d}e^{-k_{\mathrm{A}}/T_{\mathrm{R}}}}{\mathrm{d}T_{\mathrm{R}}} = \frac{\mathrm{d}\frac{-k_{\mathrm{A}}}{T_{\mathrm{R}}}}{\mathrm{d}T_{\mathrm{R}}} \cdot e^{-k_{\mathrm{A}}/T_{\mathrm{R}}} = \frac{k_{\mathrm{A}}}{T_{\mathrm{R}}^2} \cdot e^{-k_{\mathrm{A}}/T_{\mathrm{R}}}[\mathbf{0.75} \,\mathbf{Pkte}]
$$

Alle anderen Gleichungen sind linear.

Die linearisierten Gleichungen am Arbeitspunkt sind:

$$
f_1: 0 = -\underbrace{c_{p,R}m_R}_{c_1} \dot{T}_R - \underbrace{k_M A}_{c_2} \cdot \Delta T_R + \underbrace{k_M A}_{c_2} \cdot \Delta T_M + \underbrace{k_R \frac{k_A}{T_{R,s}^2} \cdot e^{-k_A/T_{R,s}}}_{c_3} \cdot \Delta T_R \qquad \textbf{[0.5 Pkte]}
$$

$$
\mathcal{L}(f_1): 0 = -s \cdot c_1 \cdot \tilde{T}_R - c_2 \cdot \tilde{T}_R + c_2 \cdot \tilde{T}_M + c_3 \cdot \tilde{T}_R \qquad \textbf{[0.25 Pkte]}
$$

Umstellen um G zu bestimmen:

aus: 
$$
\mathcal{L}(f_1): \tilde{T}_R = \underbrace{\frac{c_2}{c_1 \cdot s + c_2 - c_3}}_{G_{MR}} \cdot \tilde{T}_M
$$
 [0.25 Pkte]

**c)** [Σ **1.25 Pkte**]  $\Delta T_{\text{M}} = -12K$ ,  $\Delta u_{\text{K}} = 2 \text{V} K = -6 \text{K/V}.$  $\mu_a = t_{10}/t_{90} = 1.37$  aus Tabelle ablesen  $n = 2$  [0.25 Pkte].

$$
T_{\rm N} = \frac{1}{3} \left( \alpha_{10} \cdot t_{10} + \alpha_{50} \cdot t_{50} + \alpha_{90} \cdot t_{90} \right)
$$
  
\n
$$
T_{\rm N} = \frac{1}{3} \left( 1.88 \cdot 10.8 + 0.596 \cdot 33.8 + 0.257 \cdot 78 \right) = 20.2 \pm 0.5 [\textbf{0.25 Pkte}]
$$

Übertragungsfunktion:

$$
G_{\rm K} = \frac{-6 \, K/V}{(1 + s \cdot 20 \, \text{s})^2} \, \left[ 1 \, \text{Pkt} \right]
$$

**d)** [Σ **0.5 Pkt**]

- $\tilde{T}_{\rm R} = G_{\rm MR} \cdot \tilde{T}$  $\mathcal{L}_{\text{M}}$  (2)
- $\tilde{T}_{\rm R} = G_{\rm MR} \cdot G_{\rm K} \cdot \tilde{U}_{\rm K}$ (3)
	- (4)

**g)** [Σ **1 Pkte**]

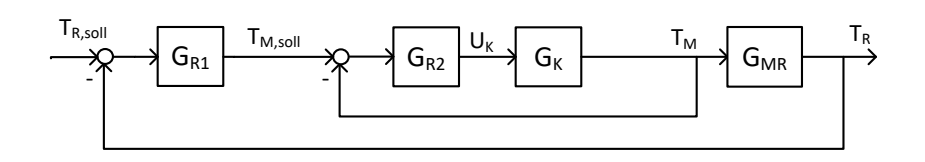

Abbildung 3: Lösung Blockschaltbild

- *T*R,soll und *T*<sup>R</sup> [**0.25 Pkte**]
- $T_M$  [0.25 Pkte]
- $\bullet$   $U_{\rm K}$  an richtiger Stelle  $[\bf 0.25\,Pkte]$
- Übertragungsfunktionen korrekt [**0.25 Pkte**]

#### **2. Aufgabe: Zustandsraummodell** (8 Punkte)

Die Modellbildung eines elektrischen Systems liefert Ihnen folgende Differentialgleichungen mit verschwindenden Anfangsbedingungen:

$$
0 = 3x1(t) - 2x2(t) - x3(t) + \dot{x}1(t),\n0 = 2x2(t) - x3(t) + \dot{x}2(t),\n0 = -x3(t) - u(t) + \dot{x}3(t)
$$

Die Messgröße ist Zustand *x*1.

a) (*2 Punkte*) Bringen Sie das System in die Form eines Zustandsraummodells:

$$
\dot{\underline{x}}(t) = \mathbf{A} \,\underline{x}(t) + \underline{b} \, u(t)
$$

$$
y(t) = \underline{c}^T \underline{x}(t) .
$$

Verwenden Sie dabei den Zustandsvektor

$$
\underline{x}(t) = \begin{bmatrix} x_1(t) \\ x_2(t) \\ x_3(t) \end{bmatrix}
$$

und geben Sie die Anfangsbedingung *x*(0) an.

- b) (*0.5 Punkte*) Welche Ordnung hat das System?
- c) (*1 Punkt*) Treffen Sie eine Stabilitätsaussage für das System.
- d) (*1 Punkt*) Können alle Zustände aus der Messung rekonstruiert werden?

**Quereinstieg**: Arbeiten Sie mit folgendem System weiter:

$$
\underline{x}(t) = \begin{bmatrix} -3 & 2 \\ 0 & 2 \end{bmatrix} \underline{x}(t) + \begin{bmatrix} 0 \\ 1 \end{bmatrix} u(t)
$$

$$
y(t) = \begin{bmatrix} 0 & 2 \end{bmatrix} \underline{x}(t)
$$

- e) (*1 Punkt*) Ist das System steuerbar?
- f) (*1.5 Punkt*) Geben Sie einen mit einer Polvorgabe ausgelegten Regler an, der die Pole des geschlossenen Regelkreises auf  $p_1 = -1$  und  $p_2 = -2$  setzt.
- g) (*1 Punkt*) Geben Sie die Übertragungungsfunktion *GS*(*s*) = *Y* (*s*)*/U*(*s*) an und benennen Sie das Übertragungsverhalten.

#### **2. Aufgabe Musterlösung [**Σ **8 Pkte]**

#### **a)** [Σ **2.5 Pkte**]

Richtige Angabe von **A** [1 Pkte], richtige Angabe von  $\underline{b}$ ,  $\underline{c}^T$  und  $\underline{x}(0)$  jeweils [0.5 Pkte]:

$$
\mathbf{A} = \begin{bmatrix} -3 & 2 & 1 \\ 0 & -2 & 1 \\ 0 & 0 & 1 \end{bmatrix}, \underline{b} = \begin{bmatrix} 0 \\ 0 \\ 1 \end{bmatrix}, \underline{c}^T = \begin{bmatrix} 1 & 0 & 0 \end{bmatrix}, d = 0, \underline{x}(0) = \begin{bmatrix} 0 \\ 0 \\ 0 \end{bmatrix}.
$$

**b)** [Σ **0,5 Pkt**] Die Systemordnung ist n=3 (siehe Dimension des Zustandsvektors). **c)** [Σ **0,5 Pkt**] Das System ist instabil. Da **A** eine obere Dreiecksmatrix ist, kann man ihre Eigenwerte direkt von der Diagonale ablesen und erkennen, dass ein Eigenwert 1 entspricht und somit einen positiven Realteil besitzt. **d)** [Σ **1 Pkt**]

Richtige Bestimmung der Beobachtbarkeitsmatrix [Σ **0,5 Pkt**]:

$$
Q_B = \begin{bmatrix} \frac{c^T}{c^T \mathbf{A}} \\ \frac{c^T}{c^T \mathbf{A} \mathbf{A}} \end{bmatrix} = \begin{bmatrix} 1 & 0 & 0 \\ -3 & 2 & 1 \\ 9 & -10 & 0 \end{bmatrix}
$$

Treffen der Aussage, dass Beobachtbarkeit vorhanden ist, da der Rang der Matrix voll ist [Σ **0,5 Pkt**, ggf. gezeigt mit  $det(Q_B) = 10$ .

**e)** [Σ **1 Pkte**]

Richtige Bestimmung der Steuerbarkeitsmatrix [Σ **0,5 Pkt**]:

$$
Q_S = \begin{bmatrix} \underline{b} & \underline{b} \mathbf{A} \end{bmatrix} = \begin{bmatrix} 0 & 2 \\ 1 & 2 \end{bmatrix}
$$

Treffen der Aussage, dass Steuerbarkeit vorhanden ist, da der Rang der Matrix voll ist [Σ **0,5 Pkt**, ggf. gezeigt mit  $det(Q_S) = -2$ . **f)** [Σ **1,5 Pkte**]

Die Polvorgabe wird durchgeführt mit  $|\lambda \mathbf{I} - (\mathbf{A} - \underline{b k}^T)| = \prod_{i=1}^n (\lambda - p_i)$ , daraus folgt:

$$
det\begin{pmatrix} \lambda+3 & -2 \\ k_1 & \lambda-2+k_2 \end{pmatrix} = \lambda^2 + \lambda(1+k_2) + (-6+3k_2+2k_1) = \lambda^2 + 3\lambda + 2
$$

[Σ **0,5 Pkt**] für die richtige Angabe der Gleichung. Richtige Angabe der *k<sup>i</sup>* durch Koeffizientenvergleich jeweils [Σ **0,5 Pkt**]:

$$
3 = 1 + k_2 \Rightarrow k_2 = 2
$$

$$
2 = -6 + 3k_2 + 2k_1 \Rightarrow k_1 = 1
$$

**g)** [Σ **1 Pkte**]

Angabe der Berechnungsvorschrift [Σ **0,25 Pkte**] (optional mit eingesetzten Werten):

$$
G(s) = \underline{c}^T (s\mathbf{I} - \mathbf{A})^{-1} \underline{b} + d = \begin{bmatrix} 0 & 2 \end{bmatrix} \begin{bmatrix} s+3 & -2 \\ 0 & s-2 \end{bmatrix}^{-1} \begin{bmatrix} 0 \\ 1 \end{bmatrix} + 0 \tag{5}
$$

Inversion der Matrix [Σ **0,25 Pkte**]:

$$
\begin{bmatrix} s+3 & -2 \\ 0 & s-2 \end{bmatrix}^{-1} = \frac{1}{(s+3)(s-2)} \begin{bmatrix} s-2 & 2 \\ 0 & s+3 \end{bmatrix}
$$
 (6)

Angabe der Übertragungsfunktion [Σ **0,25 Pkte**]:

$$
G(s) = \begin{bmatrix} 0 & 2 \end{bmatrix} \frac{1}{(s+3)(s-2)} \begin{bmatrix} s-2 & 2\\ 0 & s+3 \end{bmatrix} \begin{bmatrix} 0\\ 1 \end{bmatrix} = \frac{2}{(s-2)}
$$
(7)

Benennung der Übertragungsfunktion als PT1-Glied (mit Pol in rechter Halbebene). [Σ **0,25 Pkte**]

#### **3. Aufgabe: Wurzelortskurve** (6.5 Punkte)

Aus der Modellbildung erhalten Sie folgendes Streckenmodell:

$$
G_S(s) = \frac{\frac{1}{2}s - 1}{s + 3} \; .
$$

- *a*) (*1 Punkt*) Welches Übertragungsverhalten liegt bei der Strecke vor? Charakterisieren Sie die Stabilitätseigenschaft der Strecke.
- *b*) (*1.5 Punkte*) Zunächst soll ein P-Regler:

$$
G_R(s) = \frac{K_P}{4} \ ,
$$

verwendet werden. Zeichnen Sie die Wurzelortskurve.  $\sigma_W$  und Asymptoten müssen nicht angegeben werden.

- *c*) (*1 Punkt*) Geben Sie den Wertebereich von *K<sup>P</sup>* an, für den der geschlossene Regelkreis asymptotisch stabil ist.
- *d*) (*1 Punkt*) Es wird *K<sup>P</sup>* = 2*.*5 eingestellt. Wo liegen die Pole und Nullstellen des geschlossenen Regelkreises?
- *e*) (*1 Punkt*) Wie groß ist die bleibende Regelabweichung *e<sup>B</sup>* bei einem Führungsgrößensprung von  $5\sigma(t)$ ?
- *f*) (*1 Punkt*) Geben Sie einen neuen Regler *GR*(*s*) an, der eine bleibende Regelabweichung bzgl. konstanter Führung verhindert. Zeichnen Sie die neue Wurzelortskurve.

### **3. Aufgabe Musterlösung [**Σ **6.5 Pkte]**

- *a*) Es liegt Allpass-Verhalten vor. [**0.5 Pkte**] Das System ist asymptotisch stabil. [**0.5 Pkte**]
- *b*) Koordinatensystem, s-Ebene, Achsenbeschriftung richtig [**0.5 Pkte**] Pol und Nullstelle richtig. [**0.5 Pkte**] Äste der WOK richtig. [**0.5 Pkte**]
- *c*) Ablesen kritischer Punkt: *skrit* = 0 [**0.25 Pkte**]

$$
K_{krit} = \frac{K_{P,krit}}{8} = \frac{|s_{krit} + 3|}{|s_{krit} - 2|} = 1.5 \quad \textbf{[0.25 Pkte]}
$$

Der geschlossene RK ist asymptotisch stabil für  $K_P \in [0, 12)$  [0.5 Pkte]

*d*) Die Nullstelle verschiebt sich nicht: *n* = 2 [**0.25 Pkte**] Das char. Polynom des geschlossenen RK ist  $1 + G_0$ 

$$
1 + G_0 = 1 + \frac{K_P}{8} \frac{s - 2}{s + 3} = 1 + \frac{2.5}{8} \frac{s - 2}{s + 3} = 0 \quad \text{[0.25 Pkte]}
$$

$$
\Rightarrow 10.5 s + 19 = 0
$$

$$
\Rightarrow p = -\frac{19}{10.5} = -1.8095 \quad \text{[0.5 Pkte]}
$$

*e*) Es gilt der Endwertsatz:

$$
e_B = \lim_{s \to 0} s E(s) = \lim_{s \to 0} s \frac{1}{1 + G_0} W(s) \quad \text{[0.25 Pkte]}
$$
  
mit  $W(s) = \frac{5}{s} \quad \text{[0.25 Pkte]}$   

$$
= \frac{120}{19} = 6.3158 \quad \text{[0.5 Pkte]}
$$

*f*) Ein möglicher Regler ist:

$$
G_R(s) = K_P \frac{s-3}{s} [\mathbf{0.5} \,\mathbf{Pkte}]
$$

Richtige Skizze oder Begründung: [**0.5 Pkte**]

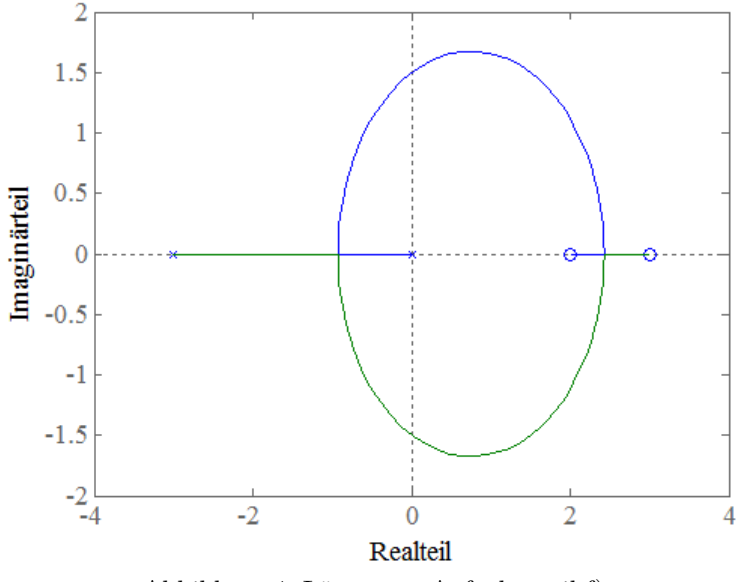

Abbildung 4: Lösung zu Aufgabenteil f)

### **3. Aufgabe: Messtechnik und direkte Vorgabe** (9 Punkte)

Gegeben ist die Brückenschaltung in Abbildung 12. Verwenden Sie im Folgenden die in der Abbildung angegebenen Bezeichnungen für Spannung und Ströme.

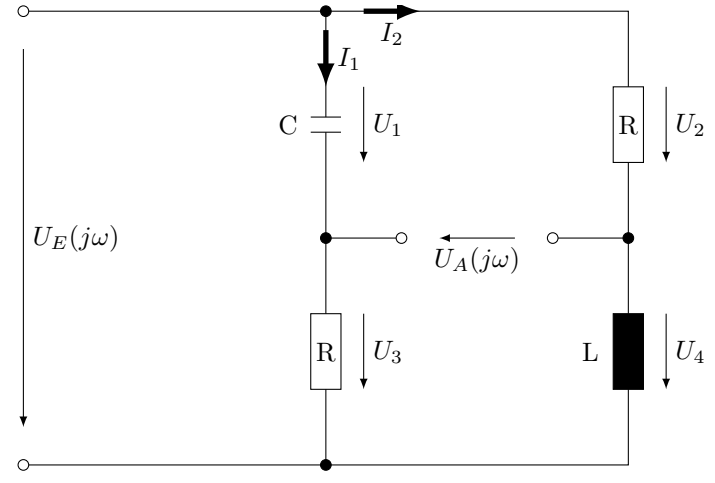

Abbildung 5: Messbrücke

- a) (*3 Punkte*) Bestimmen Sie mit Hilfe geeigneter Maschenregeln das Übertragungsverhalten  $G_S(s) = \frac{U_A(j\omega)}{U_E(j\omega)}$  und benennen Sie die Art des Übertragungsverhaltens.
- b) (*1 Punkt*) Geben Sie die Zeitkonstanten und den stationären Verstärkunsfaktor der Übertragungsfuntion  $G_S(s)$  in Abhängigkeit von R, C und L an.

**Quereinstieg:** Auf der nächsten Seite.

**Quereinstieg:** Verwenden Sie für die nachfolgenden Aufgaben das Streckenmodell:

$$
G_S(s) = \frac{s^2 + 1}{s(s^2 + 3s + 6)}
$$

Es soll ein Regler *GR*(*s*) mit direkter Vorgabe des Führungsübertragungsverhaltens ausgelegt werden. Die Führungsübertragungsfunktion *G<sup>W</sup>* (*s*) soll den kleinstmöglichen Nennergrad haben und alle Pole von  $G_W(s)$  sollen bei -4 liegen.

- c) (*1 Punkt*) Geben Sie  $G_W(s)$  an.
- d) (*2 Punkte*) Geben Sie *GR*(*s*) an. Ist der Regler geeignet, um im geschlossenen Regelkreis eine bleibende Regelabweichung bei konstanten Störgrößen *Z*(*s*) zu vermeiden?
- e) (*1 Punkt*) Da die Störung *Z*(*s*) gemessen werden kann, wird eine zusätzliche Schaltung mit der Übertragungsfunktion *GA*(*s*) verwendet. Die Schaltung ist in Abbildung 6 zu sehen. Geben Sie die Störgrößenübertragungsfunktion *GZ*(*s*) an. Beachten Sie *GM*(*s*).
- f) (*1 Punkt*) Was sollte idealisiert für *GZ*(*s*) gefordert werden? Welche Forderung ergibt sich daraus für *GA*(*s*)? Berechnen Sie *GA*(*s*).

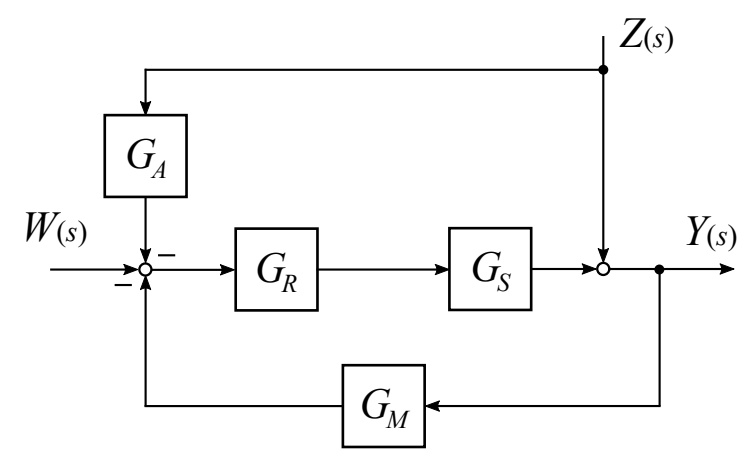

Abbildung 6: Regelkreis

#### **3. Aufgabe Musterlösung**

*a*) Bestimmen Sie mit Hilfe geeigneter Maschenregeln das Übertragungsverhalten  $G(s) = \frac{U_A(j\omega)}{U_E(j\omega)}$ und benennen Sie die Art des Übertragungsverhaltens. (*3 Punkte*) Maschengleichungen aufstellen (0.5 Pkt pro richtige Masche).

Masche 1:

$$
U_A = U_1 - U_2
$$
  
=  $\frac{1}{j\omega C} I_1 - R I_2$  (8)

Masche 2:

$$
U_E = U_1 + U_3
$$
  
= 
$$
\frac{1}{j\omega C} I_1 + R I_1
$$
  

$$
I_1 = \frac{1}{\frac{1}{j\omega C} + R} U_E
$$
 (9)

Masche 3:

$$
U_E = U_4 + U_2
$$
  
=  $j\omega L I_2 + R I_2$   

$$
I_2 = \frac{1}{j\omega L + R} U_E
$$
 (10)

Gleichungen 20 und 21 in 19 einsetzen und umformen: (1 Pkt)

$$
U_A = \frac{1}{j\omega C} \frac{1}{\frac{1}{j\omega C} + R} U_E - R \frac{1}{j\omega L + R} U_E
$$
\n<sup>(11)</sup>

$$
= \left(\frac{1}{1+j\omega CR} - \frac{1}{1+j\omega \frac{L}{R}}\right) U_E
$$
\n(12)

$$
= \left(\frac{\left(1+j\omega\frac{L}{R}\right) - \left(1+j\omega CR\right)}{\left(1+j\omega CR\right)\left(1+j\omega\frac{L}{R}\right)}\right)U_E
$$
\n(13)

$$
= \left(\frac{j\omega\left(\frac{L}{R} - CR\right)}{(1+j\omega CR)\left(1+j\omega\frac{L}{R}\right)}\right)U_E\tag{14}
$$

Es handelt sich um ein DT2-Glied. (0.5 Pkt)

*b*) Geben Sie die Zeitkonstanten und den stationären Verstärkunsfaktor der Übertragungsfuntion *G*(*s*) in Abhängigkeit von R, C und L an. (*1 Punkt*)

0.25 Pkt pro richtiger Angabe

$$
T_D = \frac{L}{R} - CR \tag{15}
$$

$$
T_1 = CR \tag{16}
$$

$$
T_2 = \frac{L}{R} \tag{17}
$$

$$
K = G(j \cdot 0) = 0 \tag{18}
$$

- *c*)  $G_W(s) = \frac{1}{0.25 s + 1} [1 \text{ Pkt}]$
- *d*)  $G_R(s) = \frac{4(s^2+3s+6)}{s^2+1}$  [1 Pkt] Ja, da im offenen Regelkreis ein Integrator vorliegt braucht der Regler keinen. [**1 Pkt**]
- $e)$   $Y(s) = G_Z(s)Z(s) = \frac{1 G_R G_S G_A}{1 + G_0 G_M}$  [**1 Pkt**]
- *f*) Im idealen Fall ist  $G_Z(s) = 0$ . [0.25 Pkt] Damit muss  $G_A(s) = 1/G_0(s)$  sein. [0.5 Pkt]  $G_A(s) = s/4$  [**0.25 Pkt**]

#### **4. Aufgabe: Frequenzgang** (9 Punkte)

Für eine Strecke, die aus zwei Teilsystemen besteht, soll ein Regler per Loop-Shaping ausgelegt werden.

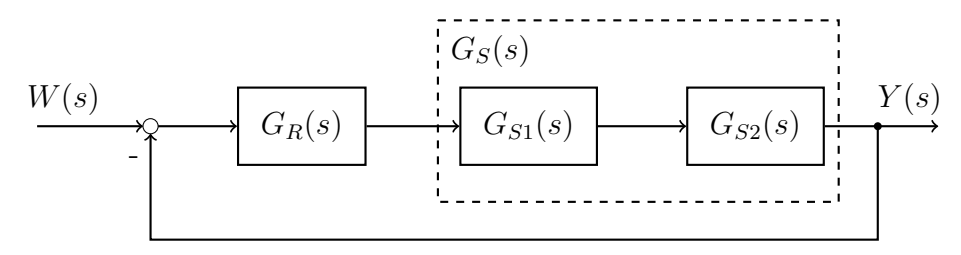

Der Frequenzgang der ersten Teilstrecke *GS*<sup>1</sup> wurde experimentell bestimmt und ist in Abbildung 7 dargestellt. Die Übertragungsfunktion der Teilstrecke *GS*<sup>2</sup> wurde über eine Modellbildung gefunden und lautet:

$$
G_{S2}(s) = \frac{0.1}{s + 10} \; .
$$

Gehen Sie wie folgt vor:

- a) (*1 Punkt*) Ermitteln Sie die Übertragungsfunktion von *GS*<sup>1</sup> auf Basis des Bode-Diagramms in Abbildung 7.
- b) (*1 Punkte*) Zeichnen Sie den Amplituden- und Phasengang von *GS*<sup>2</sup> in das Bode-Diagramm **in Abbildung 7**.
- c) (*1 Punkt*) Zeichnen Sie Amplituden- und Phasengang der gesamten Regelstrecke *G<sup>S</sup>* in das Bode-Diagramm **in Abbildung 7**.
- d) (*3 Punkte*) Überlegungen führten auf den gewünschten Amplitudengang des offenen Regelkreises *G*0, der in Abbildung 8 eingetragen ist. Geben Sie eine Regler-Übertragungsfunktion *GR*(*s*), bestehend aus Standardregelkreisgliedern 1. Ordnung, an, mit dem sich ein solcher Amplitudengang des offenen Regelkreises approximativ ergibt. Zeichnen Sie die Amplituden- und Phasengänge der entsprechenden

Standardregelkreisglieder (*nicht G<sup>R</sup> insgesamt!*) in das Bode-Diagramm **in Abbildung 8** ein.

Ergänzen Sie außerdem den approximativen Phasengang von *G*<sup>0</sup> **in Abbildung 8** und geben Sie dort alle Steigungen des Phasengangs von  $G_0$  an.

*Hinweis: Sie dürfen den Frequenzgang von G<sup>S</sup> aus Abbildung 7 in Abbildung 8 übertragen.*

- e) (*1.5 Punkte*) Erstellen Sie eine Tabelle, in der Sie die absoluten Amplituden und Phasen von  $G_0$  für die Frequenzen  $\omega = \{0.3; 1; 10; 100\}$  auflisten. Sie dürfen die approximativen Werte aus Ihrem Bode-Diagramm entnehmen. Geben Sie außerdem die Grenzwerte von Amplitude und Phase für *ω* → 0 sowie *ω* → ∞ an. Zeichnen Sie auf dieser Basis die Ortskurve von *G*0. Beschriften Sie alle Achsen, den kritischen Punkt sowie den Verlauf der Ortskurve für aufsteigende Frequenzen.
- f) (*0.5 Punkte*) Überprüfen Sie die Stabilität des geschlossenen Regelkreises anhand des Nyquistkriteriums.
- g) (*1 Punkt*) Beschreiben Sie in Worten, was sich an der Stabilität, dem Amplitudengang und dem Phasengang ändert, wenn Sie Ihre Regler-Übertragungsfunktion mit −1 multiplizieren. *Hinweis: Sie dürfen, müssen jedoch keine neuen Zeichnungen und Berechnungen anstellen.*

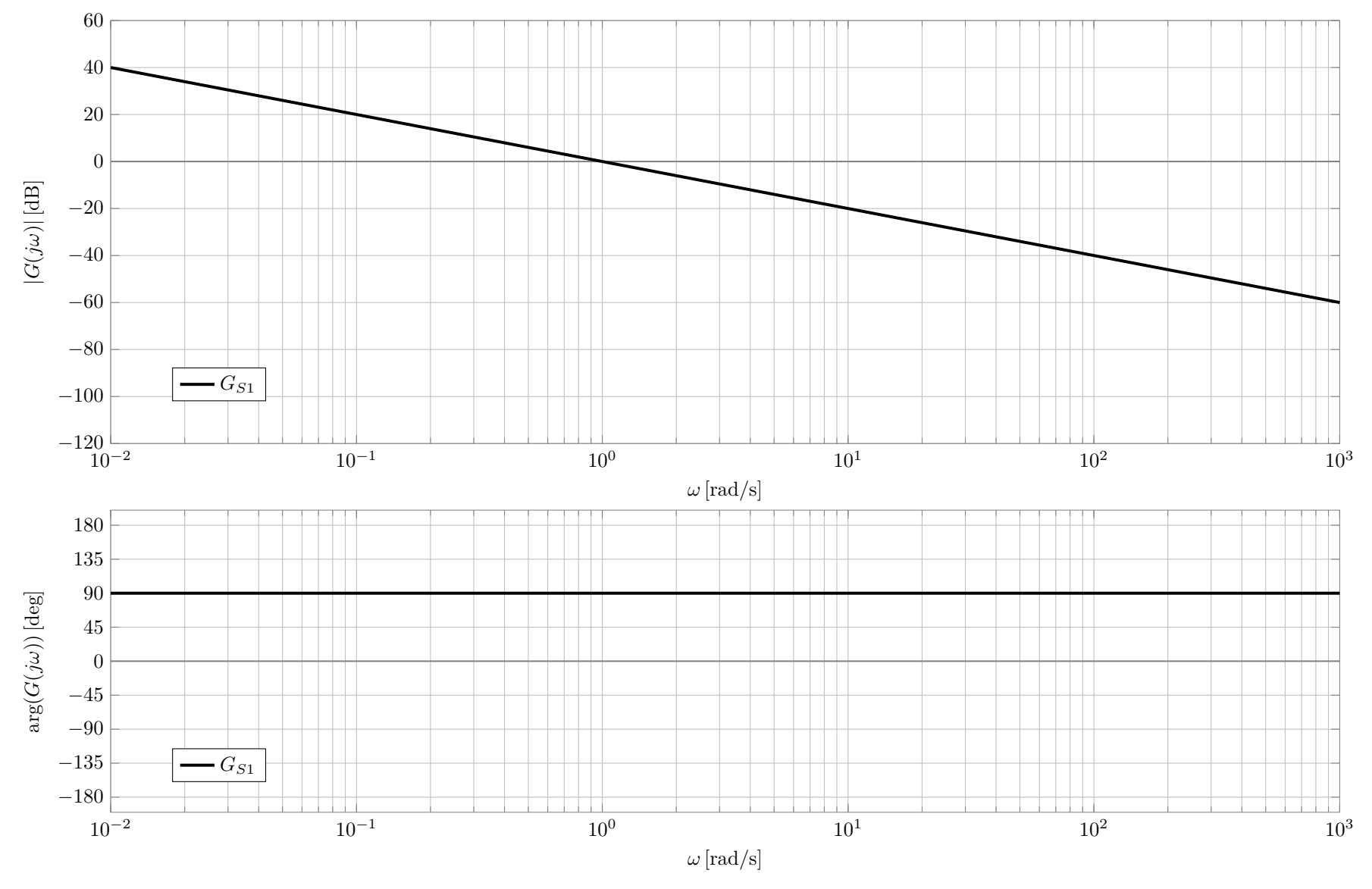

Abbildung 7: Bode-Diagramm für Aufgabe 4 mit Teilstrecke *G S* 1

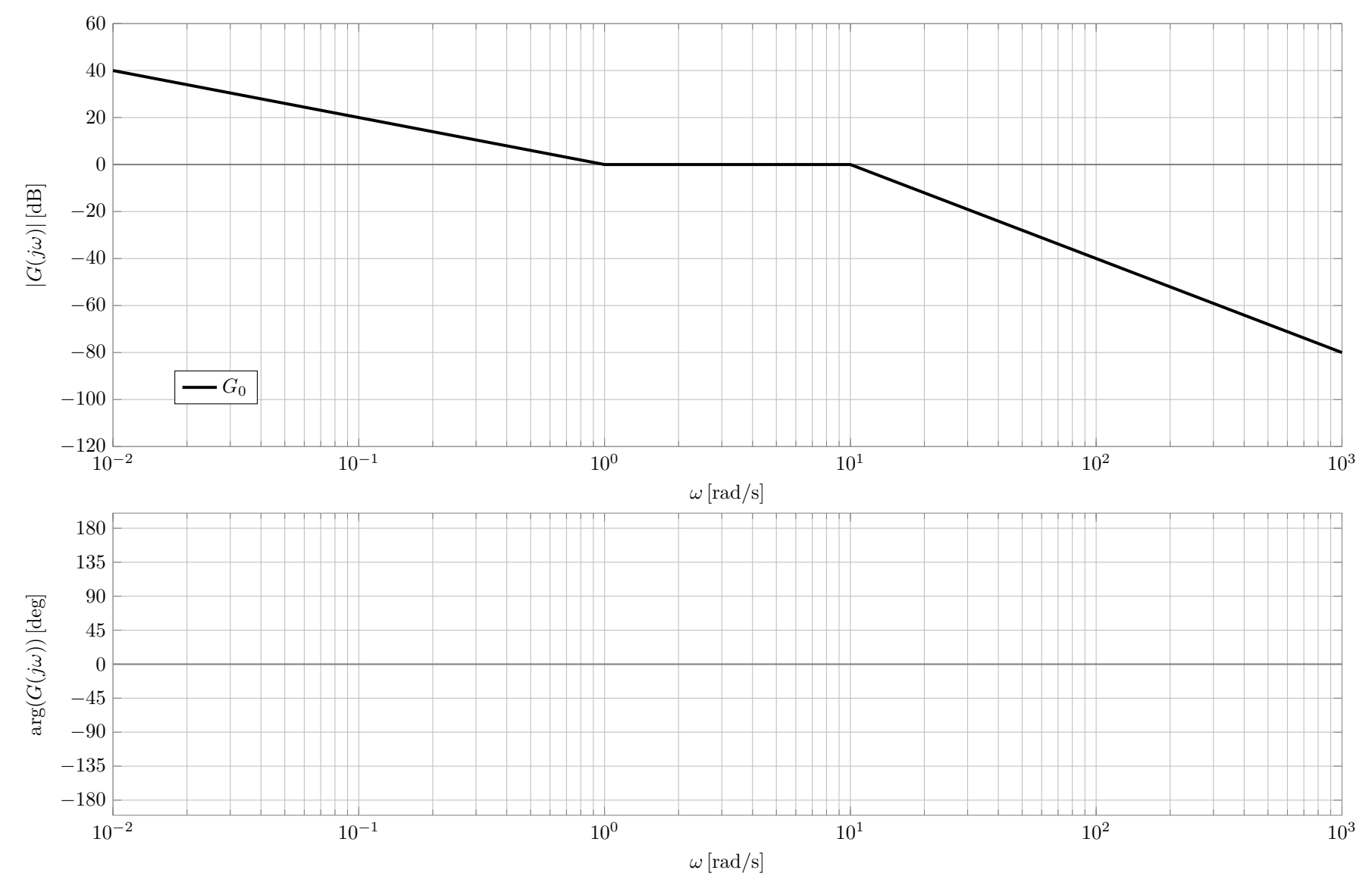

Abbildung 8: Bode-Diagramm für Aufgabe 4 mit offenem Regelkreis $\boldsymbol{G}_0$ 

#### **4. Aufgabe Musterlösung**

**a)**

- $G_{S1}(s) = -1 \cdot \frac{1}{s} [0.5 \text{ Pkt}]$
- **Reihenschaltung** von Proportional- und Integratorglied [**0.25 Pkt**]
- **b)**
- $\bullet$   $G_{S2}(s) = \frac{1}{100} \cdot \frac{1}{s/10+1}$   $[\mathbf{0.25} \, \mathrm{Pkt}]$
- korrekter Amplitudengang *P* [**0.25 Pkt**]
- korrekter Amplitudengang *PT*1 [0.25 Pkt]
- korrekter Phasengang *P* [**0.25 Pkt**]
- korrekter Phasengang *PT*1 [0.25 Pkt]

**c)**

- korrekter Amplitudengang *G<sup>S</sup>* [**0.5 Pkt**]
- korrekter Phasengang *G<sup>S</sup>* [**0.5 Pkt**]

**d)**

- $\bullet$  entweder i)  $G_R(s) = 100 \cdot (s+1) \cdot \frac{1}{s/10+1}$  oder ii)  $G_R(s) = -100 \cdot (s+1) \cdot \frac{1}{s/10+1}$   $[0.75 \text{ Pkt}]$
- korrekter Amplitudengang *P* [**0.25 Pkt**]
- korrekter Amplitudengang *PD* [0.25 Pkt]
- korrekter Amplitudengang *P T*1 [**0.25 Pkt**]
- korrekter Phasengang *P* [**0.25 Pkt**]
- korrekter Phasengang *PD* [0.25 Pkt]
- korrekter Phasengang *PT*1 [0.25 Pkt]
- korrekter Phasengang *G*<sup>0</sup> [**0.5 Pkt**]
- korrekte Steigungen an Phasengang von *G*<sup>0</sup> eingetragen [**0.25 Pkt**]

**e)**

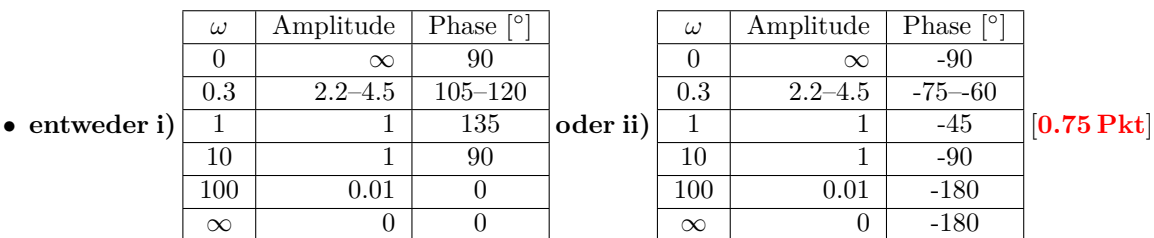

• Ortskurve korrekt gezeichnet und beschriftet [**0.75 Pkt**]

**f)**

• Nach dem Nyquistkriterium folgt mit  $m_0 = 0$  instabilen Polen und  $l_0 = 1$  Integratorpolen

$$
\Delta\varphi_{soll} = m_0 \pi + l_0 \frac{\pi}{2} = \frac{\pi}{2} \cdot [\mathbf{0.25} \,\mathbf{Pkt}]
$$

• **entweder i)**  $\Delta \varphi_{ist} = -\frac{\pi}{2} \rightarrow$  Der geschlossene Regelkreis ist instabil. **oder ii)**  $\Delta \varphi_{ist} = \frac{\pi}{2} \rightarrow$  Der geschlossene Regelkreis ist asymptotisch stabil. [0.25 Pkt]

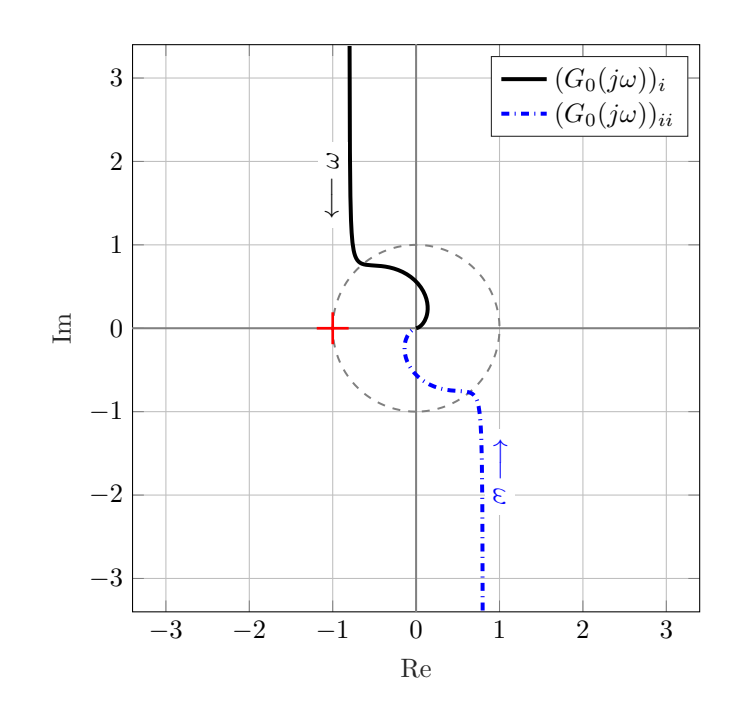

**g)**

- ∆*ϕsoll* bleibt unverändert. Der Realteil sowie der Imaginärteil von *G*0(*jω*) wird mit -1 multipliziert, daher wechselt auch ∆*ϕist* das Vorzeichen. Die Stabilitätsaussage aus (f) kehrt sich um. [**0.5 Pkt**]
- Der Amplitudengang bleibt unverändert. [**0.25 Pkt**]
- Der Phasengang verschiebt sich um 180◦. [**0.25 Pkt**]

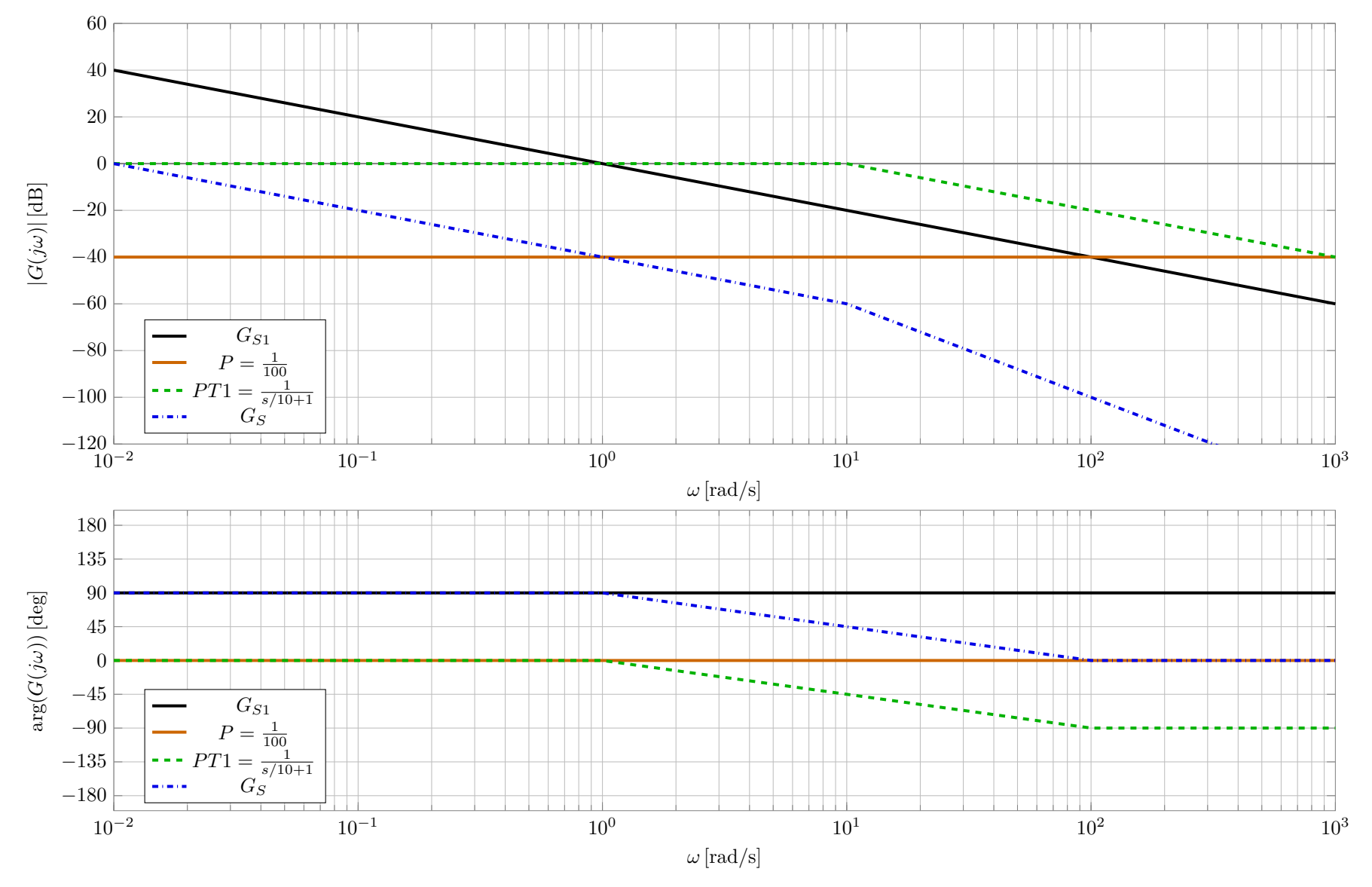

Abbildung 9: Lösung für Aufgabe 4b–c

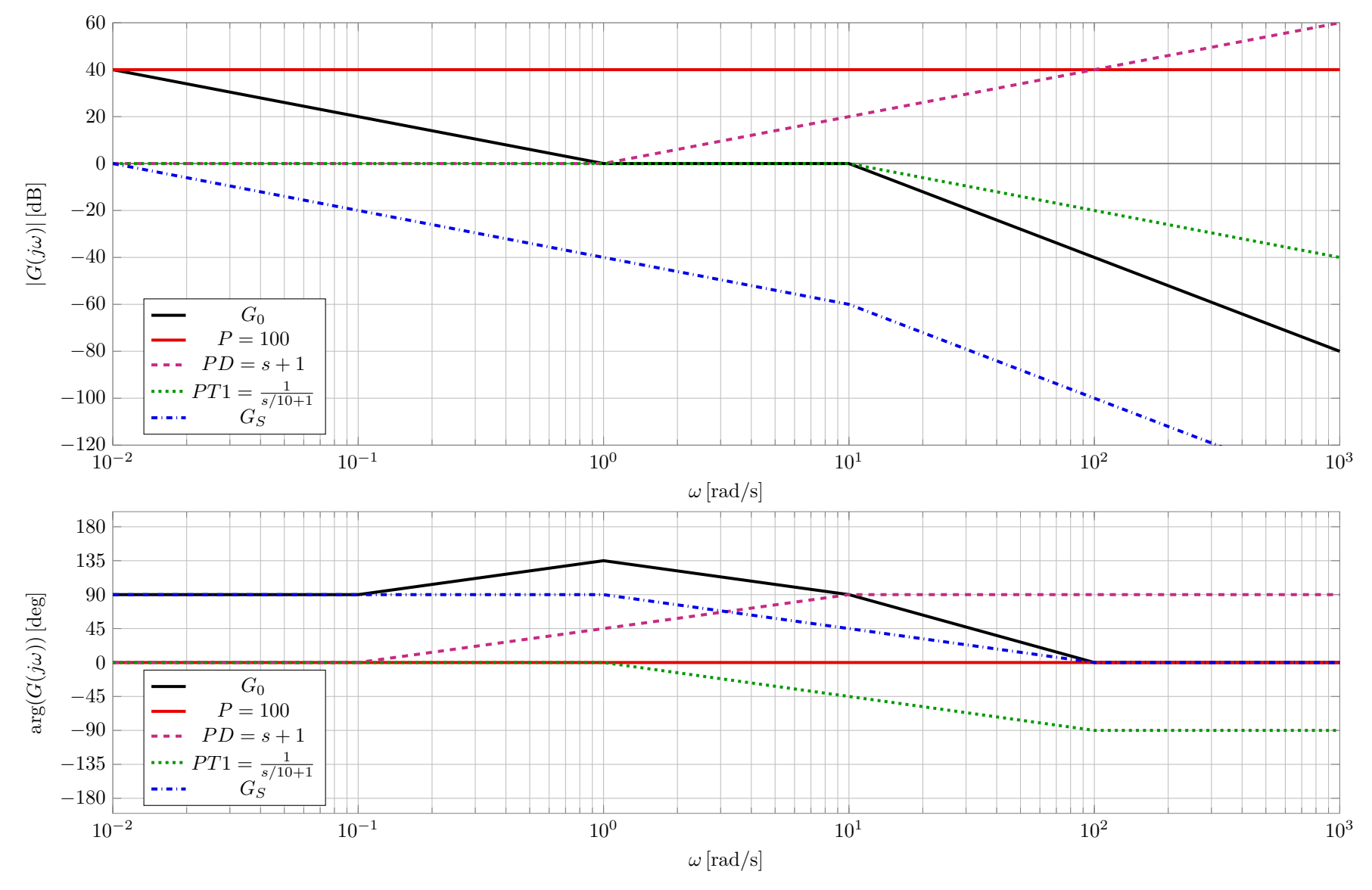

Abbildung 10: Lösung für Aufgabe 4d, Variante i

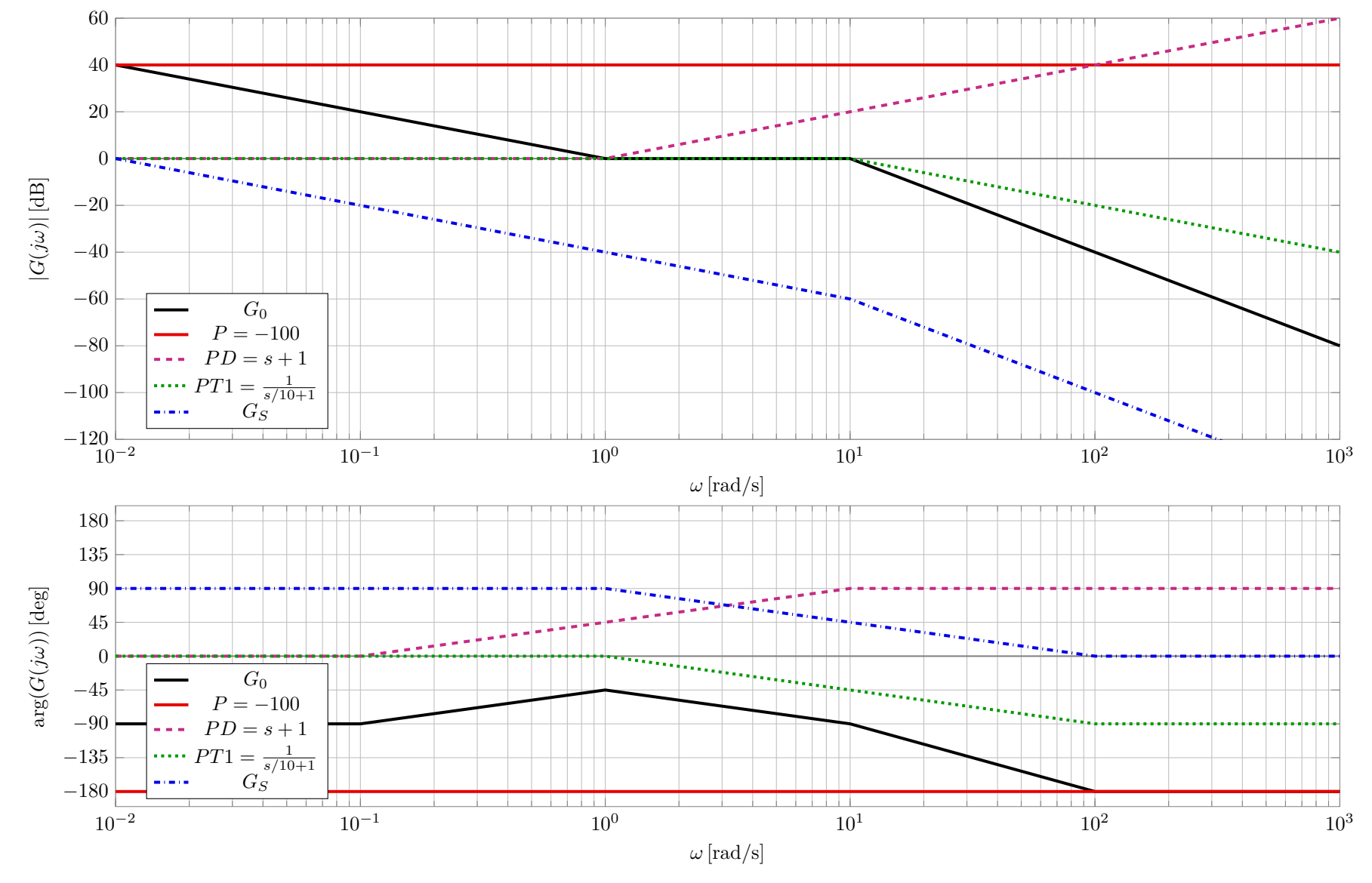

Abbildung 11: Lösung für Aufgabe 4d, Variante ii

### **5. Aufgabe: Messtechnik** (5 Punkte)

Gegeben ist die Brückenschaltung in Abbildung 12. Verwenden Sie im Folgenden die in der Abbildung angegebenen Bezeichnungen für Spannung und Ströme.

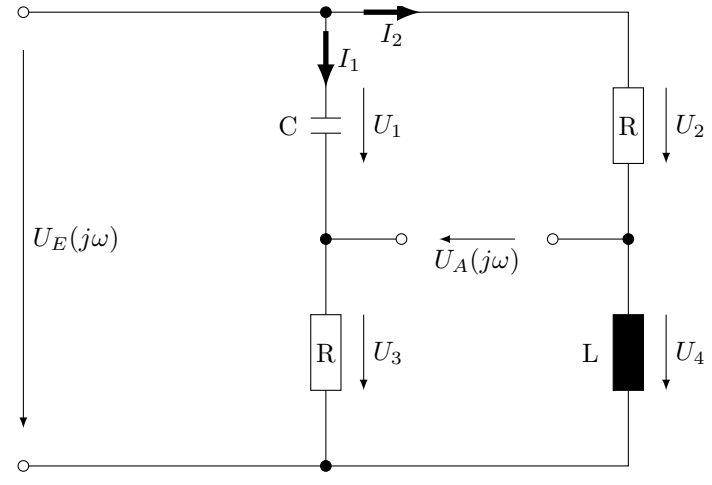

Abbildung 12: Messbrücke

- a) (*3 Punkte*) Bestimmen Sie mit Hilfe geeigneter Maschenregeln das Übertragungsverhalten  $G(j\omega) = \frac{U_A(j\omega)}{U_E(j\omega)}$  und benennen Sie die Art des Übertragungsverhaltens.
- b) (*1 Punkt*) Geben Sie die Zeitkonstanten und den stationären Verstärkunsfaktor der Übertragungsfuntion  $G(j\omega)$  in Abhängigkeit von R, C und L an.
- c) (*1 Punkt*) Der Widerstand R beträgt 50 Ohm. Wählen sie L und C, so dass der Amplitudengang von  $G(j\omega)$  oberhalb von 100 Hz mit 20 dB pro Dekade abfällt.

#### **5. Aufgabe Musterlösung**

a) Bestimmen Sie mit Hilfe geeigneter Maschenregeln das Übertragungsverhalten  $G(s) = \frac{U_A(j\omega)}{U_E(j\omega)}$ und benennen Sie die Art des Übertragungsverhaltens. (*3 Punkte*) Maschengleichungen aufstellen (0.5 Pkt pro richtige Masche). Masche 1:

$$
U_A = U_1 - U_2
$$
  
=  $\frac{1}{j\omega C} I_1 - R I_2$  (19)

Masche 2:

$$
U_E = U_1 + U_3
$$
  
= 
$$
\frac{1}{j\omega C} I_1 + R I_1
$$
  

$$
I_1 = \frac{1}{\frac{1}{j\omega C} + R} U_E
$$
 (20)

Masche 3:

$$
U_E = U_4 + U_2
$$
  
=  $j\omega L I_2 + R I_2$   

$$
I_2 = \frac{1}{j\omega L + R} U_E
$$
 (21)

Gleichungen 20 und 21 in 19 einsetzen und umformen: (1 Pkt)

$$
U_A = \frac{1}{j\omega C} \frac{1}{\frac{1}{j\omega C} + R} U_E - R \frac{1}{j\omega L + R} U_E
$$
\n<sup>(22)</sup>

$$
= \left(\frac{1}{1+j\omega CR} - \frac{1}{1+j\omega \frac{L}{R}}\right) U_E
$$
\n(23)

$$
= \left(\frac{\left(1+j\omega\frac{L}{R}\right) - \left(1+j\omega CR\right)}{\left(1+j\omega CR\right)\left(1+j\omega\frac{L}{R}\right)}\right)U_E
$$
\n(24)

$$
= \left(\frac{j\omega\left(\frac{L}{R} - CR\right)}{(1+j\omega CR)\left(1+j\omega\frac{L}{R}\right)}\right)U_E\tag{25}
$$

Es handelt sich um ein DT2-Glied. (0.5 Pkt)

b) Geben Sie die Zeitkonstanten und den stationären Verstärkunsfaktor der Übertragungsfuntion *G*(*s*) in Abhängigkeit von R, C und L an. (*1 Punkt*) 0.25 Pkt pro richtiger Angabe

$$
T_D = \frac{L}{R} - CR \tag{26}
$$

$$
T_1 = CR \tag{27}
$$

$$
T_2 = \frac{L}{R} \tag{28}
$$

$$
K = G(j \cdot 0) = 0 \tag{29}
$$

c) Der Widerstand R beträgt 50 Ohm. Wählen sie L und C, so dass die Übertragunsgfunktion oberhalb von 100Hz mit 20dB pro Dekade abfällt. (*1 Punkt*) Mögliche Lösung (1 Pkt)

$$
R = 50 \,\Omega \tag{30}
$$

$$
L = 500 \,\mathrm{H} \tag{31}
$$

$$
C = 0.0002 \,\mathrm{F} \tag{32}
$$

Damit folgt:

$$
T_D = 9.99\tag{33}
$$

$$
T_1 = 0.01\tag{34}
$$

$$
T_2 = 10\tag{35}
$$